## クライアント側の実施確認シート

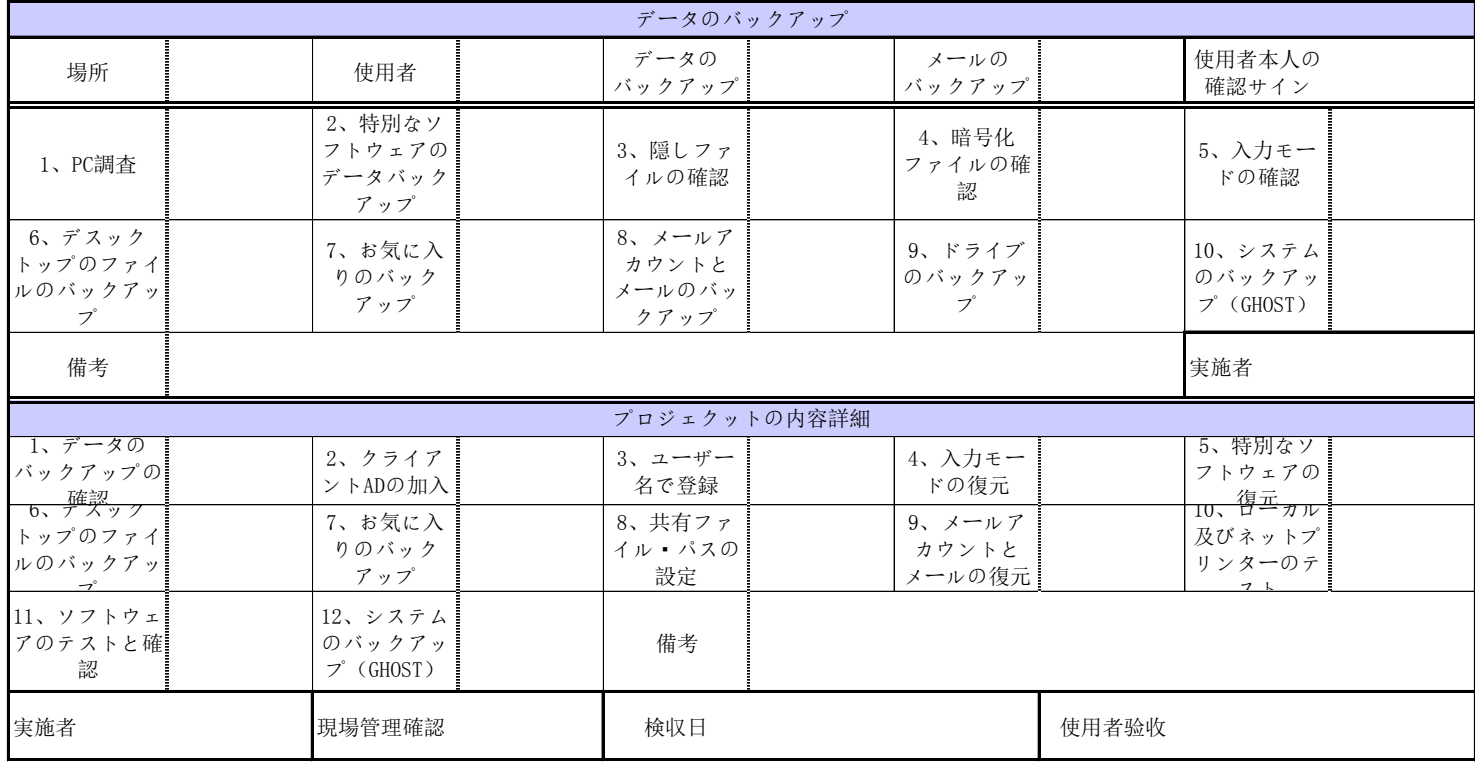

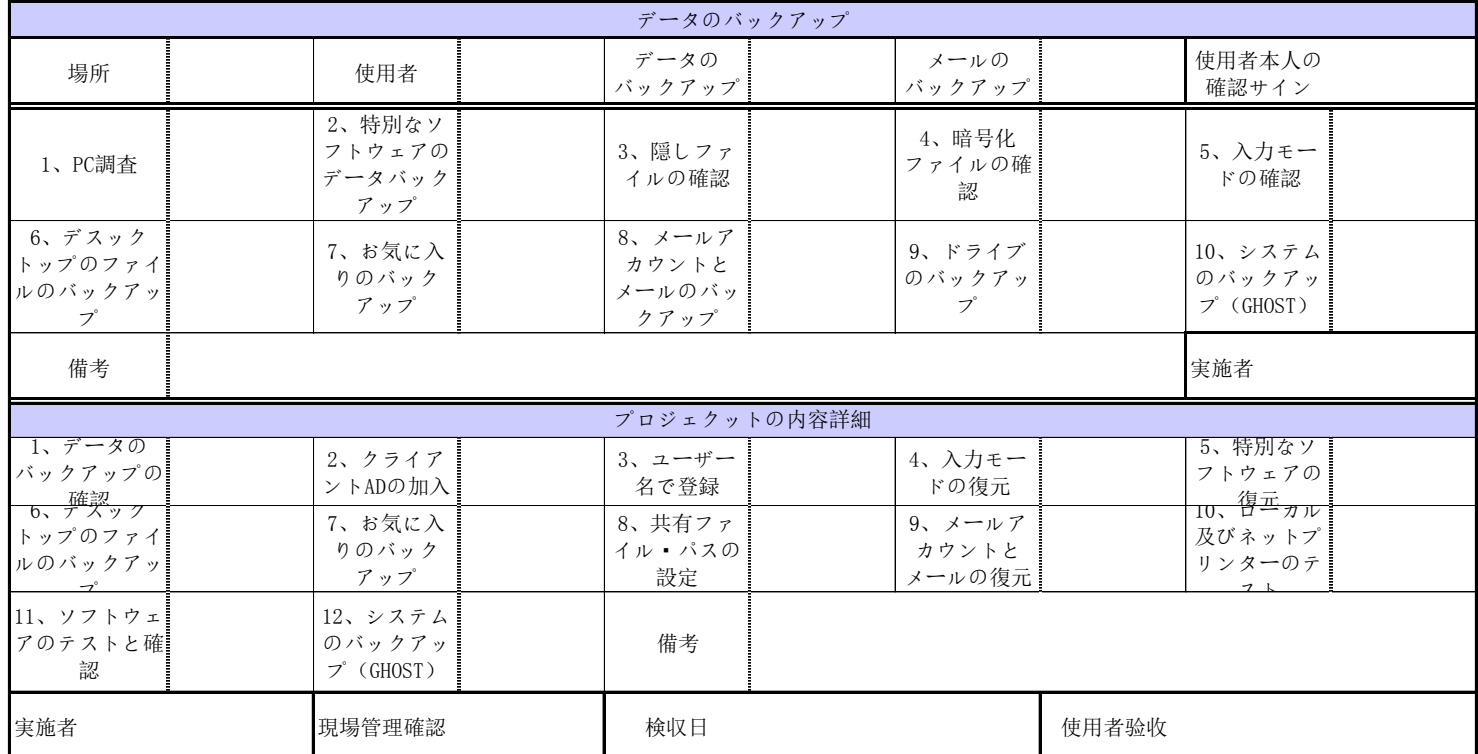

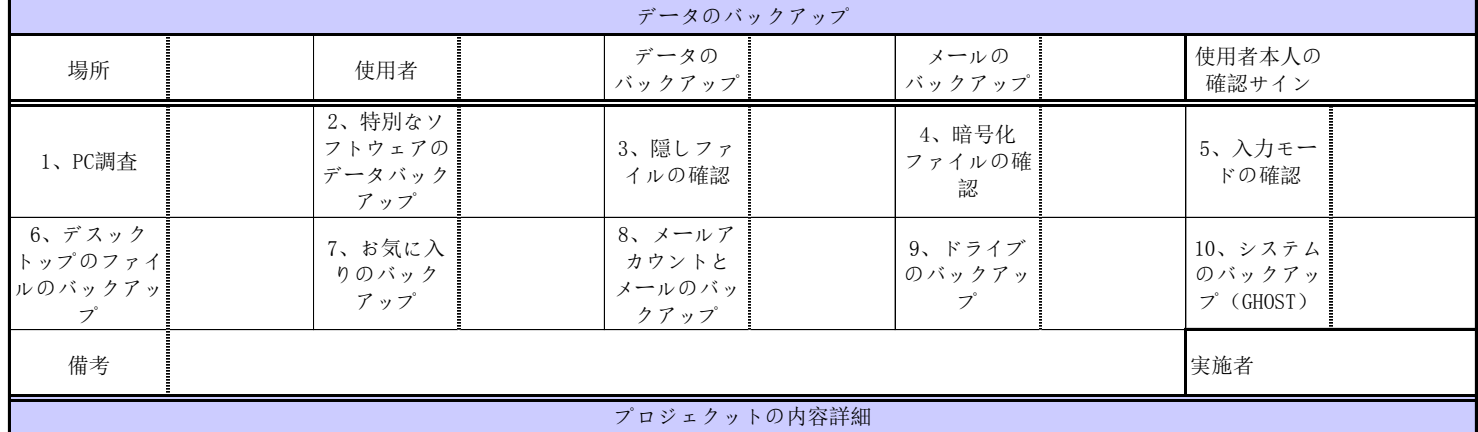

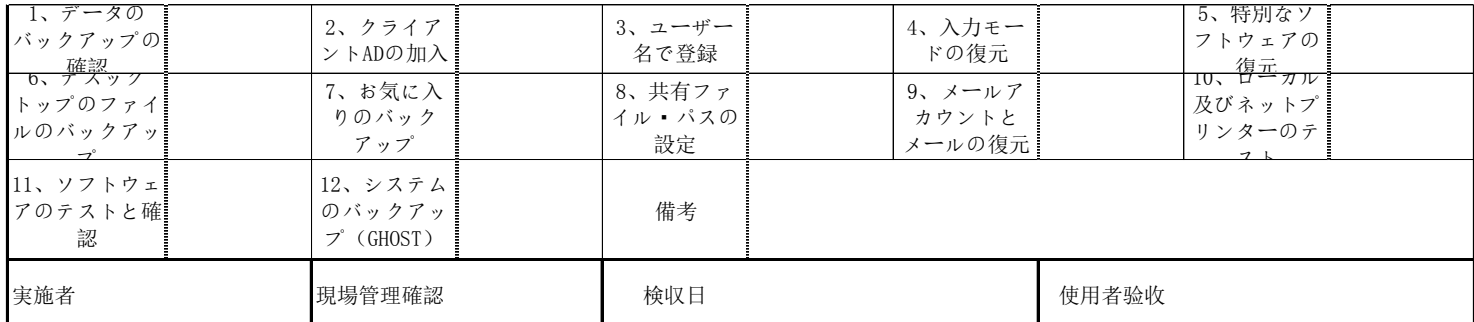